## **[Document History]**

- 2019.12.13 Create this Document. (v1.0)
- $\bullet$  2019.03.21 Document update. (v1.1)

# **[Content]**

- Main idea
- Current architecture for collecting sessionHistory changes
- Proposed architecture for collecting sessionHistory changes
- Current architecture for restoring sessionHistory changes
- Proposed architecture for restoring sessionHistory changes
- New added messages
- Follow-up bug after Bug 1507287

### **[Main idea]**

- **● Reduce the memory usage of the content process.**
	- When enabling fission, we will have more content processes than before. The memory usage of the content process becomes more and more important.
	- ContentSessionStore.jsm is currently loaded into every tab frameloader. We can reduce memory usage by rewriting the code into C++.
		- [Slides](https://docs.google.com/presentation/d/1noRPBRD1lOT8NwG3XGhZC8Fyh8-OkgOxwDLIrwoxz90/edit?usp=sharing) for the current rewriting
		- Rewritings for the modules loaded in ContentSessionStore.jsm.
			- Bug [1497144](https://bugzilla.mozilla.org/show_bug.cgi?id=1497144) DocShellCapabilities.jsm and ScrollPosition.jsm
			- Bug [1497146](https://bugzilla.mozilla.org/show_bug.cgi?id=1497146) FormData.jsm
			- Bug [1497147](https://bugzilla.mozilla.org/show_bug.cgi?id=1497147) Utils.jsm (rewrite mapFrameTree)
			- Bug [1507286](https://bugzilla.mozilla.org/show_bug.cgi?id=1507286) SessionStorage.jsm
		- Rewritings for the listener in the ContentSessionStore.jsm:
			- Bug [1474130](https://bugzilla.mozilla.org/show_bug.cgi?id=1474130) ScrollPosition/Privacy/DocCapability **listeners**
			- Bug [1544371](https://bugzilla.mozilla.org/show_bug.cgi?id=1544371) FormDataListener
			- Bug [1549975](https://bugzilla.mozilla.org/show_bug.cgi?id=1549975) SessionStoreListener
- **● Make the sessionRestore functionality work when session history living in the parent process.**
	- Fission team is designing the new generation of session history. First idea is to move session history from the child process to the parent process.
	- Now we can enable sessionHistory in the parent process by pref "**fission.sessionHistoryInParent**".
	- Related bug: Bug [1438272](https://bugzilla.mozilla.org/show_bug.cgi?id=1438272)

### **[Current architecture for collecting sessionHistory changes]**

- There is a sessionHistoryListener which is running in the content process.
	- The listener is implemented in ContentSessionStore.jsm. [\[source](https://searchfox.org/mozilla-central/rev/923eec8d2fb8078ebc7a33a9e1ce73eac01f7446/browser/components/sessionstore/ContentSessionStore.jsm#181) code]
	- We use the listener to listen for changes of sessionHistory. Whenever the user navigates we will collect everything needed for session history. ContentSessionStore will use "**SessionStore:update**" message to update the data we collect in that listener.
	- How do we collect everything needed for sessionHistory?

-

■ By [SessionHistoryListener.collect\(\)](https://searchfox.org/mozilla-central/rev/923eec8d2fb8078ebc7a33a9e1ce73eac01f7446/browser/components/sessionstore/ContentSessionStore.jsm#234-271) and use [SessionHistory](https://searchfox.org/mozilla-central/rev/923eec8d2fb8078ebc7a33a9e1ce73eac01f7446/toolkit/modules/sessionstore/SessionHistory.jsm#38) module to collect the sessionHistory.

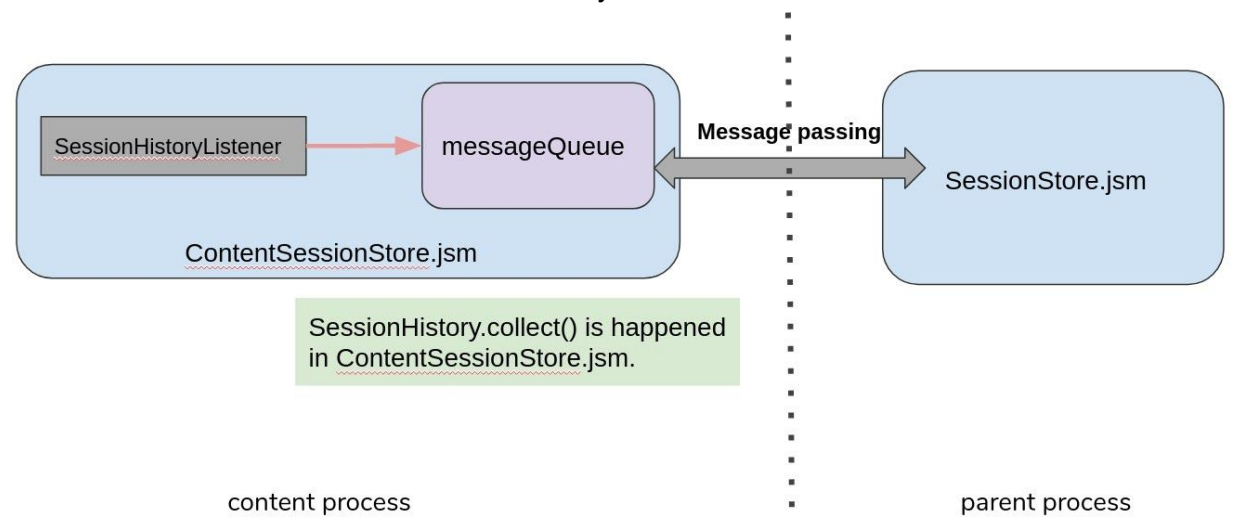

### **[Proposed architecture for collecting sessionHistory changes]**

- 1. Move the original implementation of "sessionHistoryListener" from ContentSessionStore.jsm into a new JSM module([SessionHistoryListener.jsm](https://phabricator.services.mozilla.com/D46281#change-EFiciXD0hLs1)).
	- [Regression] Bug 1623934 1.77 2.14% Base Content JS
	- Before the work of sessionHistory is complete, we always load SessionHistoryListener.jsm into the content process. I make sense to inline the listener in order to reduce memory overhead.
- 2. When the pref **"fission.sessionHistoryInParent" is false**:
	- Load "[SessionHistoryListener.jsm"](https://phabricator.services.mozilla.com/D46281#change-EFiciXD0hLs1) and new a SessionHistoryListener as before. The behavior keeps the same.
	- Create a SessionHistoryListener as before. The behavior keeps the same.
- 3. When the pref **"fission.sessionHistoryInParent" is true**:
	- Don't load ["SessionHistoryListener.jsm"](https://phabricator.services.mozilla.com/D46281#change-EFiciXD0hLs1) to reduce memory usage.
	- Since 'session History' object should be accessed in the parent process, we divided the listener into 2 places.
		- i. sessionHistoryListener in the parent process is in charge of everything related to sessionHistory object.
			- We collect everything needed for sessionHistory here. In order to use [SessionHistory](https://searchfox.org/mozilla-central/rev/923eec8d2fb8078ebc7a33a9e1ce73eac01f7446/toolkit/modules/sessionstore/SessionHistory.jsm#38) module to collect the sessionHistory, we will refactor the related function as well.
		- ii. sessionHistoryListener in the child process(SessionStoreListener.cpp) is in charge of the other events we need to listen to in the child process.
	- The sessionStore update flow is also changed. We use the same mechanism as Bug [1474130](https://bugzilla.mozilla.org/show_bug.cgi?id=1474130), Bug [1544371](https://bugzilla.mozilla.org/show_bug.cgi?id=1544371) and Bug [1549975](https://bugzilla.mozilla.org/show_bug.cgi?id=1549975).
		- i. Use the update function in the "SessionStoreFunction.jsm" to update data into SessionStore.jsm directly.

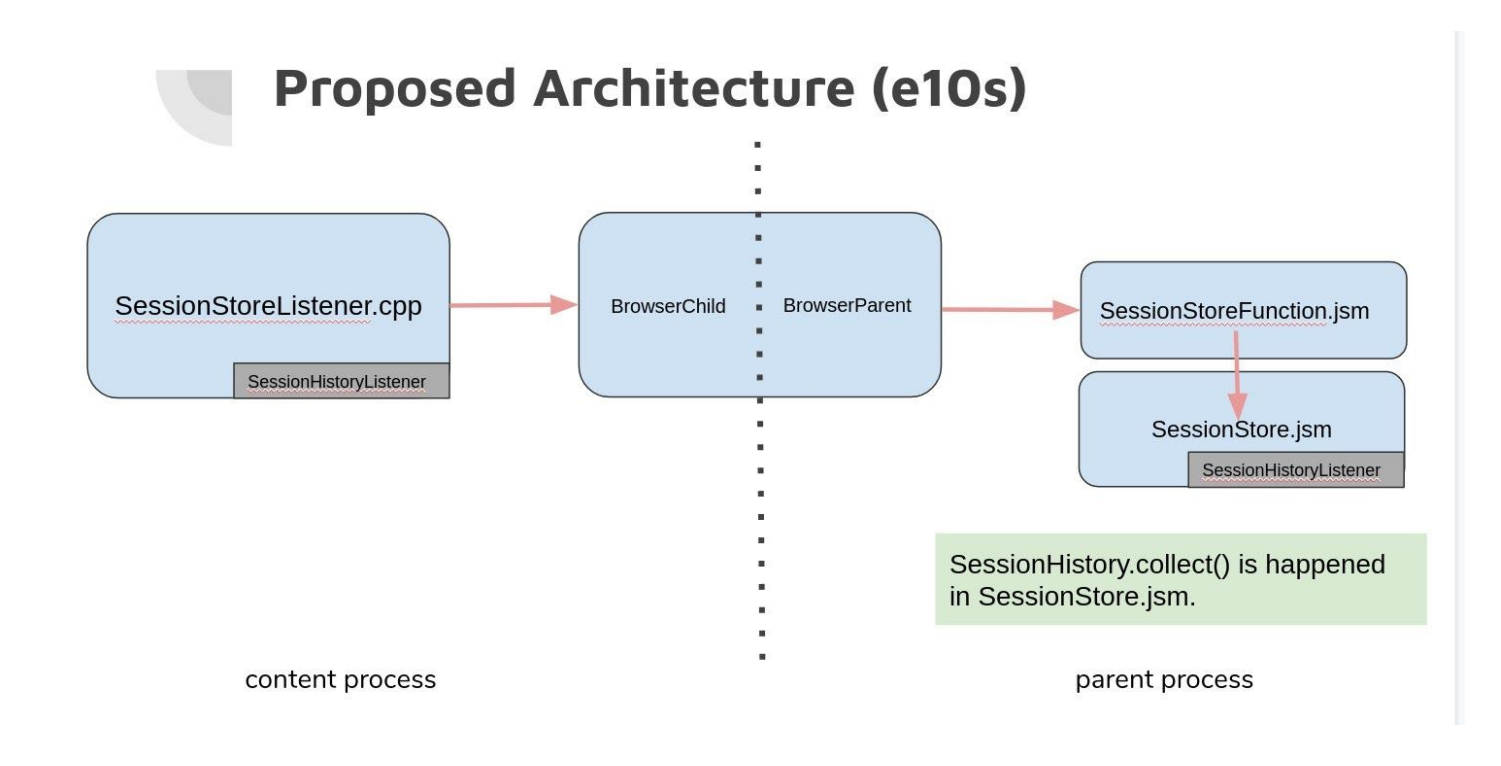

## If sessionHistory update is needed,

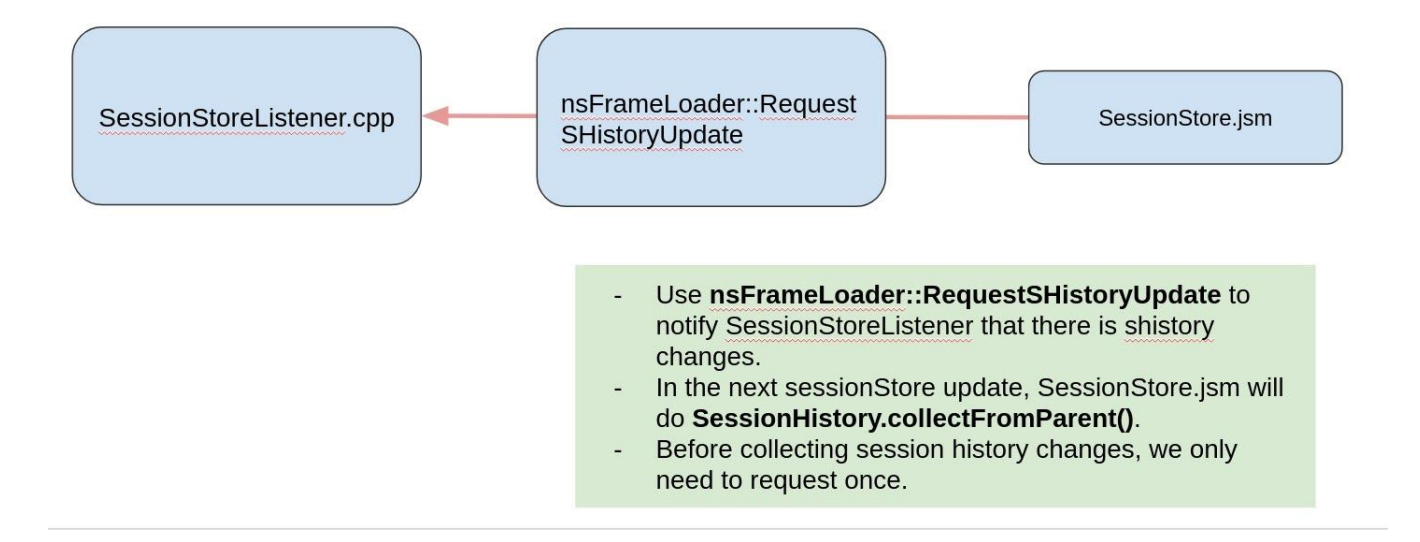

#### **[Current architecture for restoring sessionHistory changes]**

● When receiving a restore message from sessionStore.jsm, contentSessionStore will use ContentRestore to do the restore.

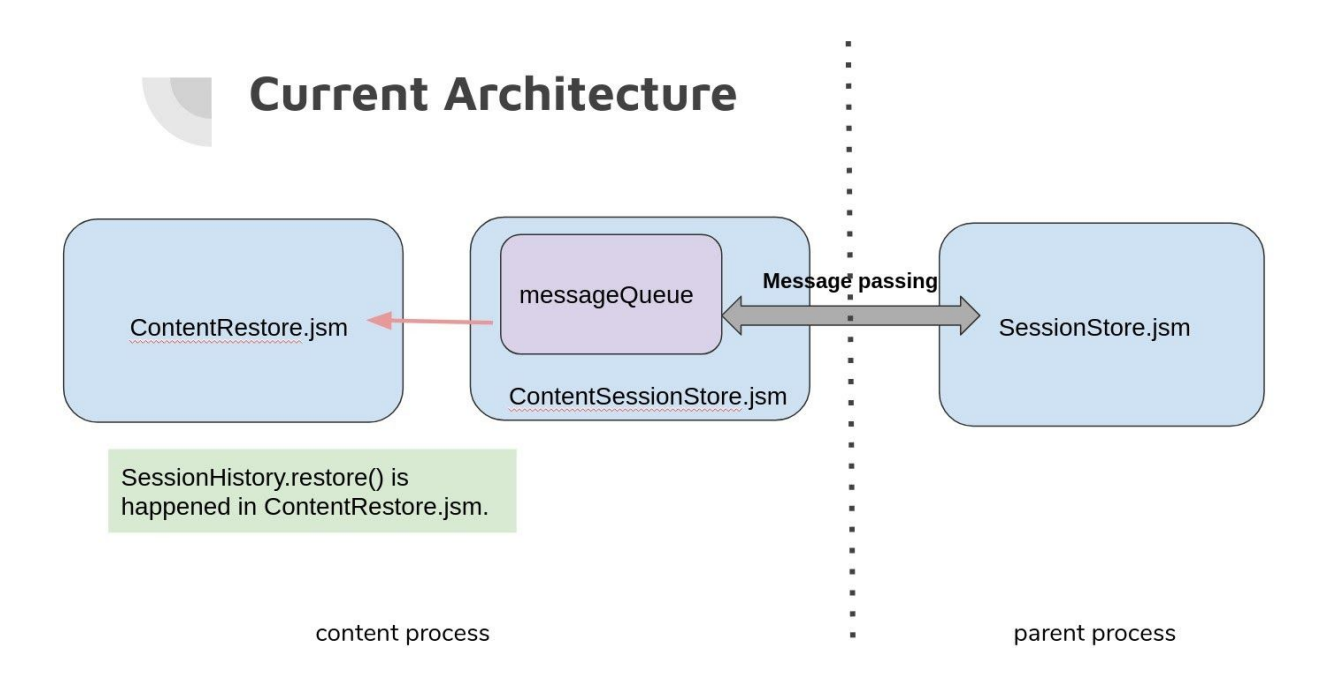

**[Proposed architecture for restoring sessionHistory changes]**

● SendMessage to the parent process to do the session history restore.

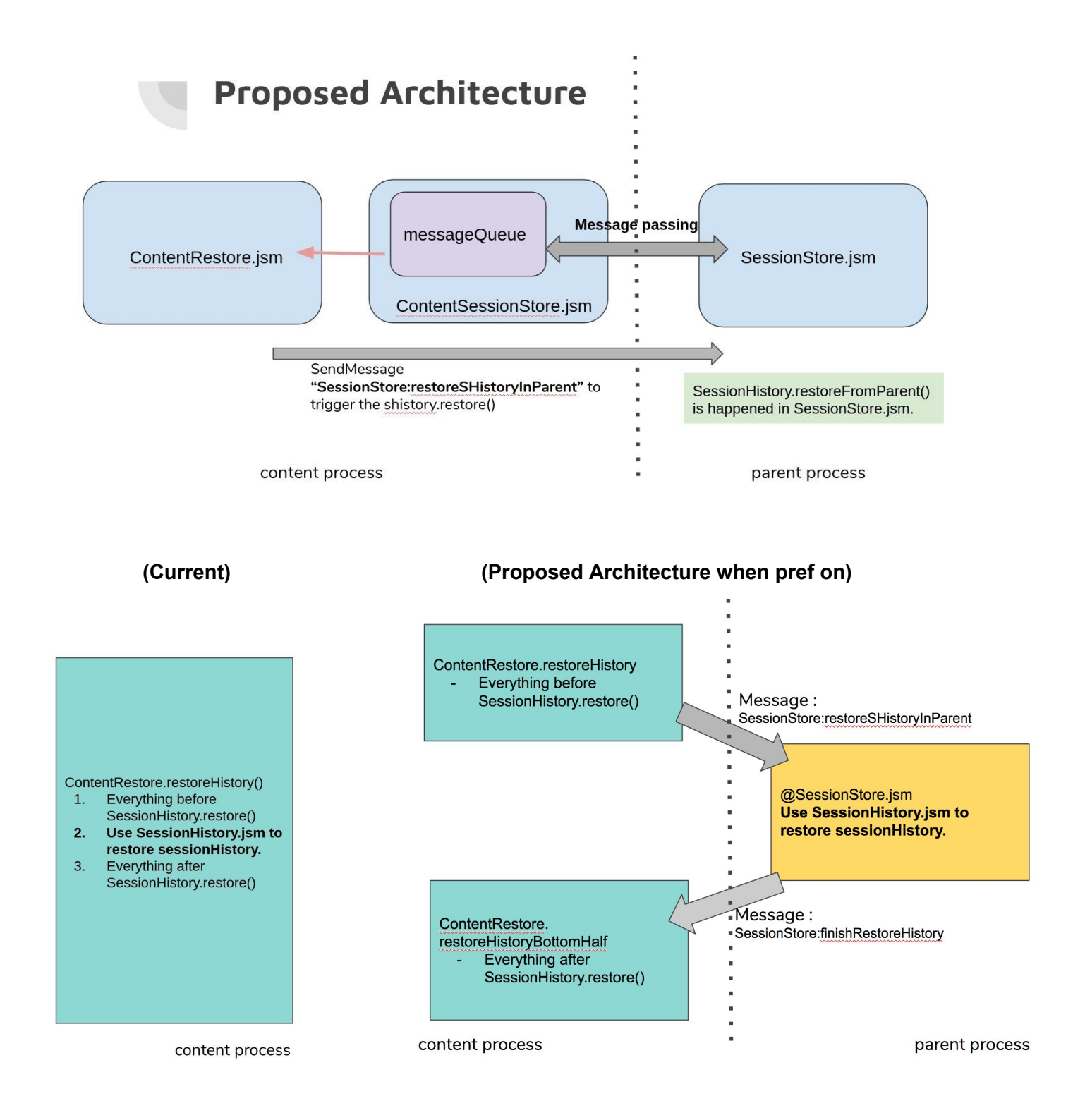

## **[New added messages]**

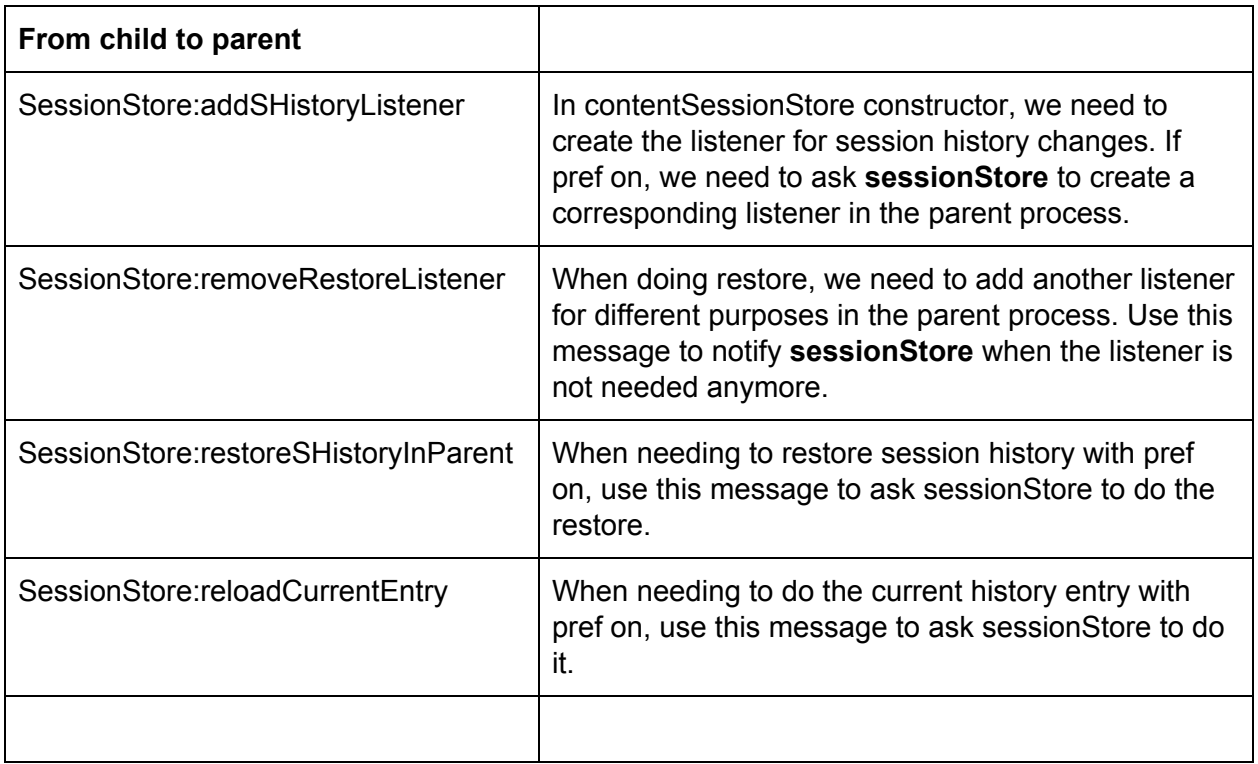

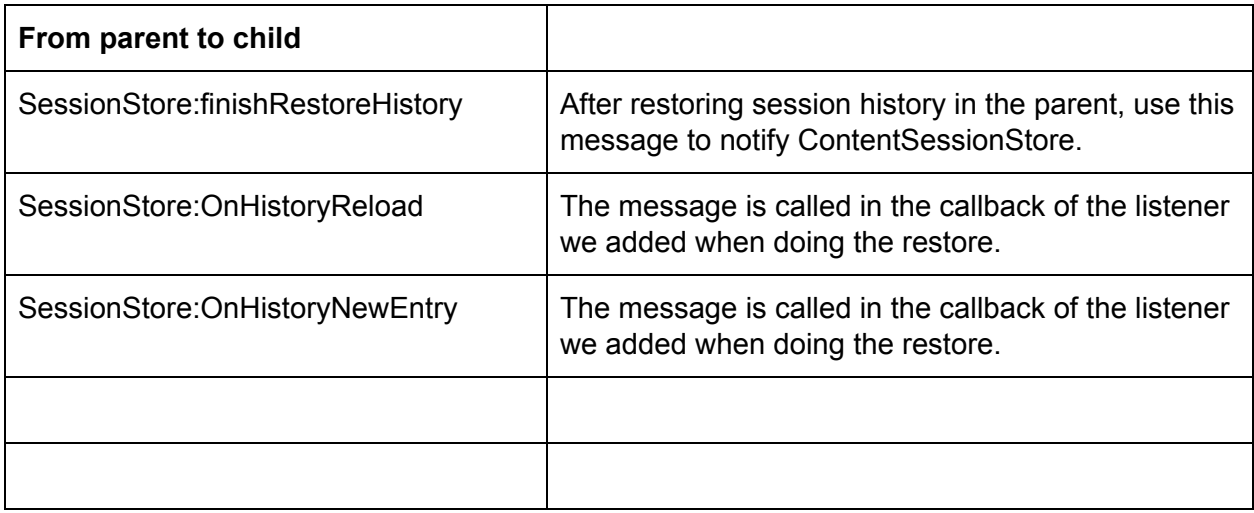

### **[Follow-up Bug after Bug 1507287]**

There are some known mochitests failures when enabling sessionHistory in the parent process.

- Bug [1599105](https://bugzilla.mozilla.org/show_bug.cgi?id=1599105) for **browser\_500328.js**.
- bug [1602486](https://bugzilla.mozilla.org/show_bug.cgi?id=1602486) for **browser\_scrollPositions.js**
- Bug [1602501](https://bugzilla.mozilla.org/show_bug.cgi?id=1602501) for **browser\_swapDocShells.js**.
- (found the failure on 2020.03.11) **browser\_docshell\_uuid\_consistency.js**